#### <span id="page-0-0"></span>**Numerical Computing with Python: Markov Chain Monte Carlo**

Ramses van Zon

SciNet HPC Consortium

December 4, 2018

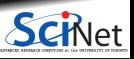

**Ramses van Zon (SciNet HPC Consortium) [Numerical Computing with Python: Markov Chain Monte Carlo](#page-33-0) December 4, 2018 1 / 30**

#### **Today's leture**

We saw Monte Carlo methods already as a means to compute high-dimensional integrals.

Today we will look at more general Monte Carlo methods to do parameter estimation.

Thanks to Mike Nolta for the orginal slides.

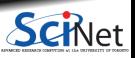

# **Overview**

Markov chain Monte Carlo (MCMC) is a method to generate samples from general probability distributions. It's considered one of the most important algorithms of the 20th century.

- Why is this important? (aka Bayesian inference)
- **Monte-Carlo methods**
- **Markov** chains
- MCMC sampling
- $\cdot$  PyMC3

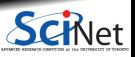

#### **Uncertainty**

Consider Newton's constant, *G*. The current value is

 $G = 6.67408 \pm 0.00031 \times 10^{-11} \mathrm{m}^3/\mathrm{kg/s^2}$ 

The uncertainty in *G* isn't a statement about the physical world.

It's a statement about human ignorance.

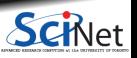

**Ramses van Zon (SciNet HPC Consortium) [Numerical Computing with Python: Markov Chain Monte Carlo](#page-0-0) December 4, 2018 4 / 30**

# **Bayesian Inference**

Bayesian inference is a process for updating our beliefs when we acquire new information, using Bayes theorem:

 $P(X|d) = P(d|X)P(X)/P(d)$ 

Terminology:

- *d* is the data, *X* are the model parameters
- $\cdot$  *P*( $X|d$ ) is the posterior, our beliefs after *d*
- $\cdot$  *P(X)* is the *prior*, our beliefs prior to *d*
- $P(d|X)$  is the probability of  $d$  given  $X$ , called the likelihood.
- $P(d)$  is the model evidence or marginal likelihood:  $P(d) = \int P(d|X)P(X)dX$

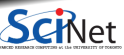

#### **Bayesian Inference Example**

Let's say our data is some linear function of measured inputs plus noise:

 $y = ax + b + \epsilon$ 

The noise is Gaussian with variance  $\sigma^2$ , so the likelihood function is:

 $Normal(ax + b, \sigma)$ 

Our priors our  $P(a)$ ,  $P(b)$ , and  $P(\sigma)$ . If any of these are known, then the prior is just a Dirac delta function.

**Thus** 

$$
P(a,b,\sigma|y) \propto Normal(ax+b,\sigma)P(a)P(b)P(\sigma)
$$

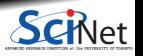

#### **Monte Carlo methods**

Given a posterior  $\pi(X)$ , we typically want to compute expectation values:

$$
E[f(X)]=\int f(X)\pi(X)dX
$$

For example, the mean  $E[X]$  or variance  $E[(X-\mu)^2].$ 

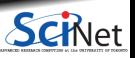

**Ramses van Zon (SciNet HPC Consortium) [Numerical Computing with Python: Markov Chain Monte Carlo](#page-0-0) December 4, 2018 7 / 30**

#### **Monte Carlo methods**

Given a posterior  $\pi(X)$ , we typically want to compute expectation values:

$$
E[f(X)]=\int f(X)\pi(X)dX
$$

For example, the mean  $E[X]$  or variance  $E[(X-\mu)^2].$ 

However,  $\pi(X)$  is usually complex and high-dimensional, so computing the integral is difficult. We can approximate the integral using the "law of large numbers":

$$
E[f(X)] \approx \frac{1}{n} \sum_{i=1}^{n} f(x_i), \qquad x_i \sim \pi(X)
$$

The notation " $a \sim B$ " means  $a$  is a random sample from probability distribution  $B$ .

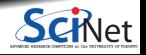

# **Random Sampling**

- So how do we draw samples from an arbitrary probability distribution?
- One option is rejection sampling: draw samples from a known, larger distribution, and then reject samples based on the desired distribution.
- **However, it's slow, particularly in high** dimensions.
- Can we use the fact that high-probability regions are typically concentrated; that is, likely points are near other likely points?

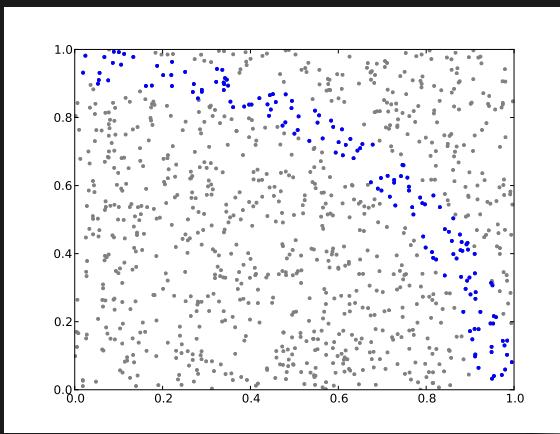

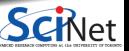

**Ramses van Zon (SciNet HPC Consortium) [Numerical Computing with Python: Markov Chain Monte Carlo](#page-0-0) December 4, 2018 8 / 30**

# **Markov Chain**

- Random samples are typically IID: independent and identically distributed. New samples don't depend on previous samples.
- A Markov chain is a sequence of random numbers  $X_0, X_1, ..., X_n$  where the probability of  $X_{i+1}$  can depend on  $X_i.$
- $\bullet$  Distribution is  $P(X_{i+1}|X_i)$  instead of  $P(X_i)$ .
- A classic example of a Markov chain is a random walk:  $X_{i+1} = X_i + \epsilon$

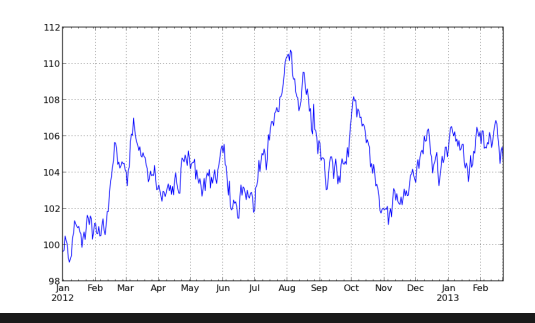

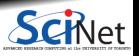

**Ramses van Zon (SciNet HPC Consortium) [Numerical Computing with Python: Markov Chain Monte Carlo](#page-0-0) December 4, 2018 9 / 30**

# **Markov Chain Monte Carlo (MCMC)**

MCMC is the construction of a Markov chain such that the density of points converges to a desired distribution.

There are many kinds of MCMC sampling  $-$  this is the original and simplest (Metropolis-Hastings):

To draw samples from a distribution  $\pi(X)$ , first choose a starting position  $X_0$ . Then:

- Choose a new point  $X_{i+1}$  from the symmetric proposal distribution  $q(X_{i+1}|X_i)$  (typically Gaussian).
- Accept the new point with probability

$$
\min\left(1,\frac{\pi(X_{i+1})}{\pi(X_i)}\right)
$$

#### Repeat.

**Ramses van Zon (SciNet HPC Consortium) [Numerical Computing with Python: Markov Chain Monte Carlo](#page-0-0) December 4, 2018 10 / 30**

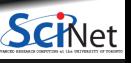

# <span id="page-11-0"></span>**[PyMC3](#page-11-0)**

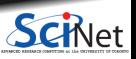

**Ramses van Zon (SciNet HPC Consortium) [Numerical Computing with Python: Markov Chain Monte Carlo](#page-0-0) December 4, 2018 11 / 30**

# **PyMC3**

- PyMC3 is a python package for Bayesian modeling via MCMC, also called probabilistic programming.
- $\bullet$  You construct likelihood  $+$  priors by assembling known distributions.
- Implements a variety of sampling techniques beyond Metropolis (e.g., NUTS, Slice,  $\bullet$ Hamiltonian).
- http://docs.pymc.io/

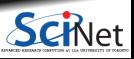

# **PyMC3 on Niagara**

To use on Niagara, create a virtual environment with pymc3:

\$ ml anaconda3/5.2.0 \$ conda create -n pymc3env \$ source activate pymc3env \$ conda install pymc3

This full of commands is only needed once. Next time you log in (or run a job), you can say

\$ ml anaconda3 **&&** source activate pymc3env

Put the following in  $\gamma$ . theanorc to speed up compilation by avoiding the filesystem:

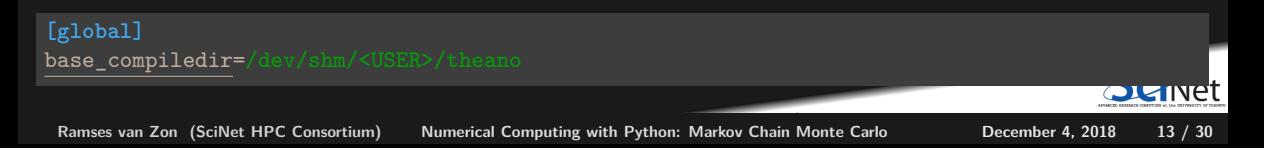

# **Example 1: fitting a simple model**

Let's generate some random gaussian samples, and then estimate the mean & std deviation.

```
>>> import numpy as np
>>> np.random.seed(12345) # for reproducibility
\gg n = 500
>>> data = 0.55 + 2.3*np.random.randn(n) # dataset
```
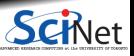

**Ramses van Zon (SciNet HPC Consortium) [Numerical Computing with Python: Markov Chain Monte Carlo](#page-0-0) December 4, 2018 14 / 30**

# **Example 1: fitting a simple model**

Let's generate some random gaussian samples, and then estimate the mean & std deviation.

```
>>> import numpy as np
>>> np.random.seed(12345) # for reproducibility
>> n = 500
>>> data = 0.55 + 2.3*np.random.randn(n) # dataset
```
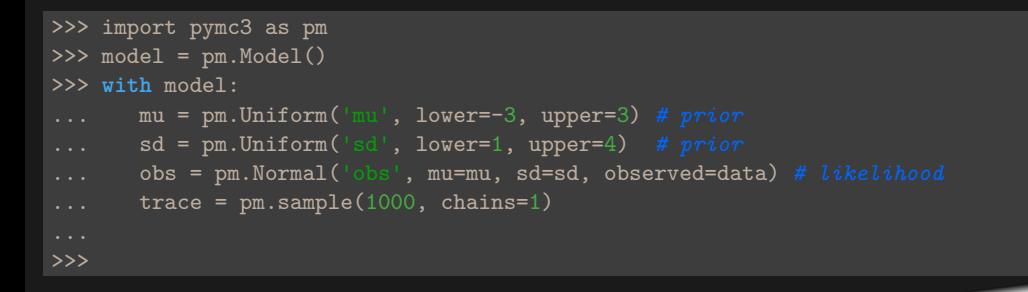

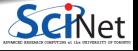

#### **Example 1: traceplot**

>>>> pm.traceplot(trace)

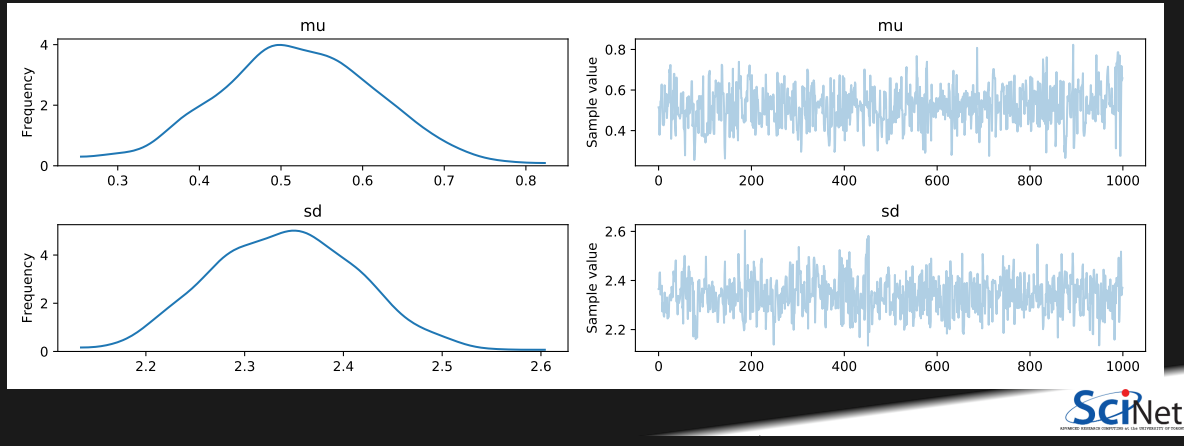

**Ramses van Zon (SciNet HPC Consortium) [Numerical Computing with Python: Markov Chain Monte Carlo](#page-0-0) December 4, 2018 15 / 30**

# **Example 1: plot\_posterior**

>>> pm.plot\_posterior(trace)

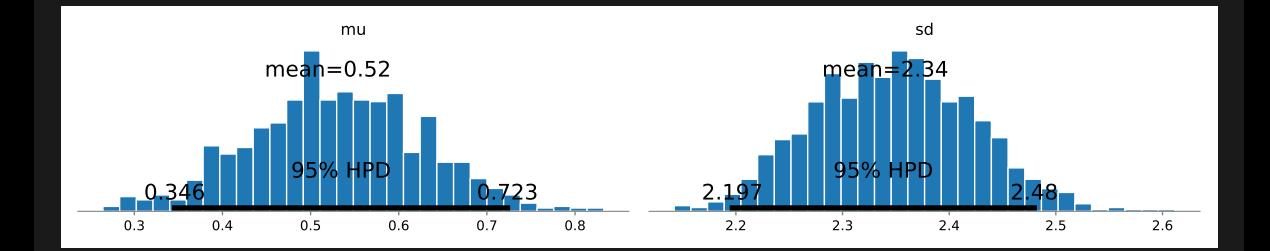

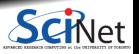

**Ramses van Zon (SciNet HPC Consortium) [Numerical Computing with Python: Markov Chain Monte Carlo](#page-0-0) December 4, 2018 16 / 30**

### **Example 1: summary**

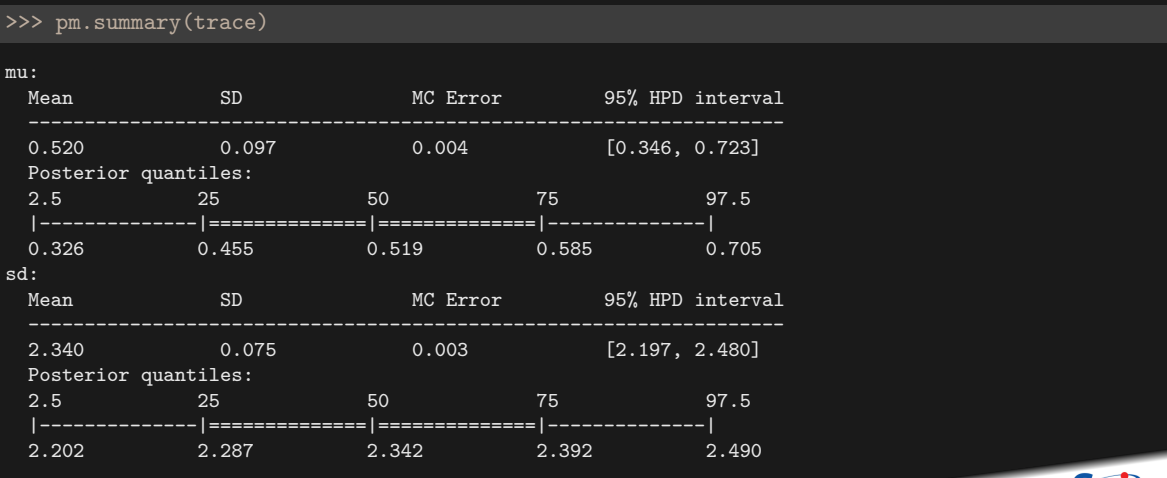

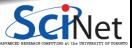

**Ramses van Zon (SciNet HPC Consortium) [Numerical Computing with Python: Markov Chain Monte Carlo](#page-0-0) December 4, 2018 17 / 30**

#### **Example 1: sanity check**

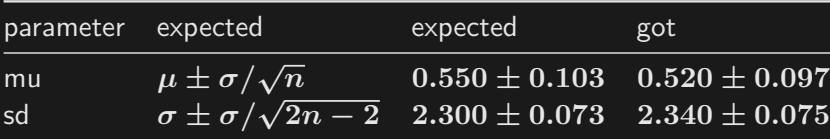

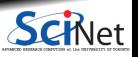

**Ramses van Zon (SciNet HPC Consortium) [Numerical Computing with Python: Markov Chain Monte Carlo](#page-0-0) December 4, 2018 18 / 30**

# **Example 2: mixture model**

Samples are drawn randomly from one of two different gaussian distributions.

```
>>> import numpy as np
>>> np.random.seed(12345) # for reproducibility
>> n = 500
>>> v = np.random.random(0, 2, n)>>> means = np.array([-2.0, 1.0])>>> stddevs = np.array([1.0, 3.0])>>> data=means[v]+stddevs[v]*np.random.randn(n)
```
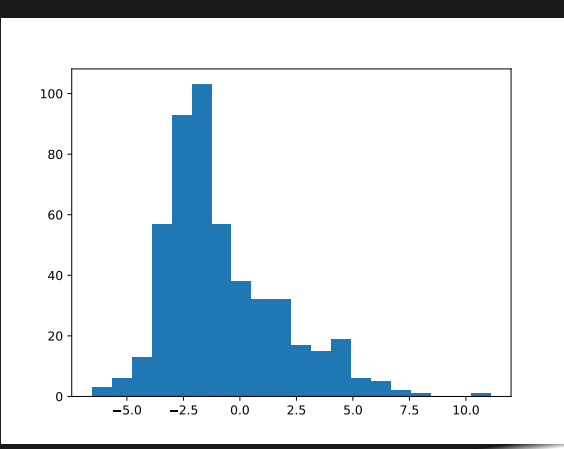

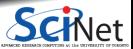

**Ramses van Zon (SciNet HPC Consortium) [Numerical Computing with Python: Markov Chain Monte Carlo](#page-0-0) December 4, 2018 19 / 30**

# **Example 2: pymc3 model**

```
with pm.Model() as model:
 p = pm.Dirichlet('p', np.ones(2), shape=2)id = pm.Categorical('id', p, shape=n)
mu = pm.U\text{niform('mu',lower=-5,upper=4,shape=2)}sd = pm.U\inf\left(\frac{rad}{sd},\frac{1}{d}\right), lower=.1,upper=4,shape=2)obs = pm.Normal('obs',mu=mu[id],
                   sd=sd[id],
                   observed=data)
 trace = pm.sample(500, chains=1)
```
- The Categorical distribution chooses  $id \in [0, 1]$  with probabilities  $p = [p_0, p_1]$  for all *n* data points.
- Since we don't know what *p***0***,***<sup>1</sup>** are, we draw them from a Dirichlet distribution.
- $\bullet$  Then we use id to index  $\mu = [\mu_0, \mu_1]$ and  $\sigma = [\sigma_0, \sigma_1]$

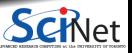

**Ramses van Zon (SciNet HPC Consortium) [Numerical Computing with Python: Markov Chain Monte Carlo](#page-0-0) December 4, 2018 20 / 30**

# **Example 2: traces**

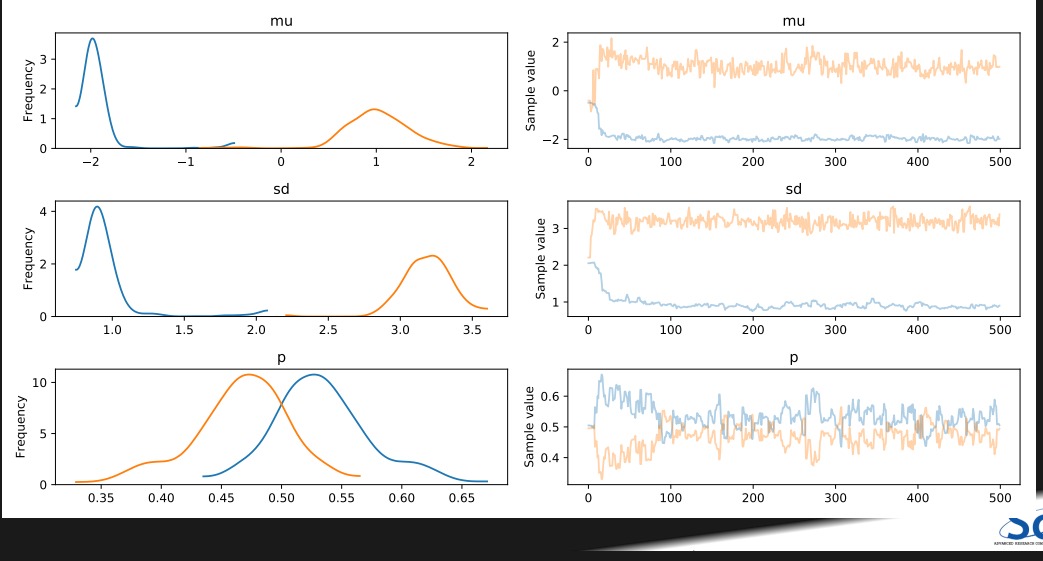

**Ramses van Zon (SciNet HPC Consortium) [Numerical Computing with Python: Markov Chain Monte Carlo](#page-0-0) December 4, 2018 21 / 30**

# **Example 2: "burn in"**

Note that it takes a while for the chains to "settle down", because they haven't found the high-probability regions yet. This is called "burn in".

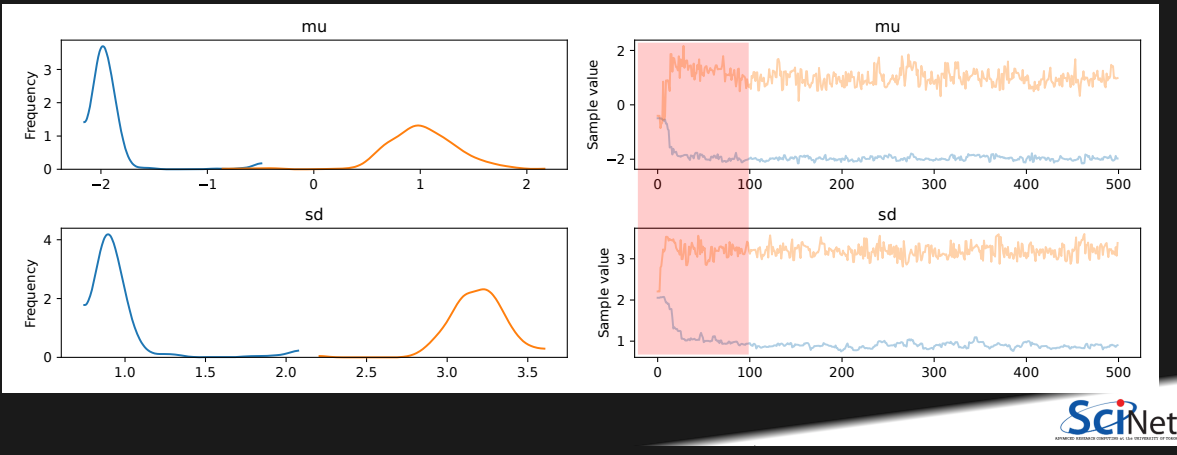

**Ramses van Zon (SciNet HPC Consortium) [Numerical Computing with Python: Markov Chain Monte Carlo](#page-0-0) December 4, 2018 22 / 30**

#### **Example 2: "burn in" removed**

>>> pm.traceplot(trace[100:], ['mu','sd'])

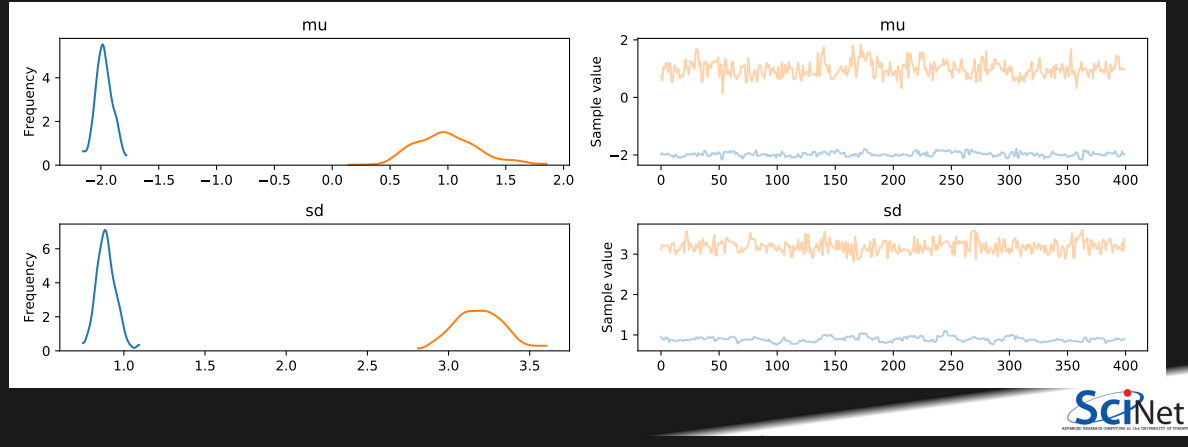

**Ramses van Zon (SciNet HPC Consortium) [Numerical Computing with Python: Markov Chain Monte Carlo](#page-0-0) December 4, 2018 23 / 30**

# **Example 2: average ID**

At right is the histogram of average cluster IDs:

>>> plt.hist( trace.id.mean(axis=0), bins=20)

- As expected, a bimodal distribution.
- But since the two components overlap  $\bullet$ significantly, a lot of points don't have precise IDs.

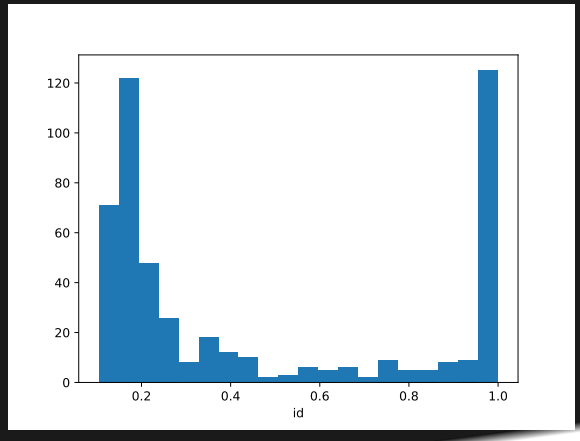

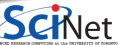

**Ramses van Zon (SciNet HPC Consortium) [Numerical Computing with Python: Markov Chain Monte Carlo](#page-0-0) December 4, 2018 24 / 30**

### **Example 2: id vs data**

>>> plt.plot( trace.id.mean(axis=0), data,

At the extremes it's clear which cluster the points belong to.

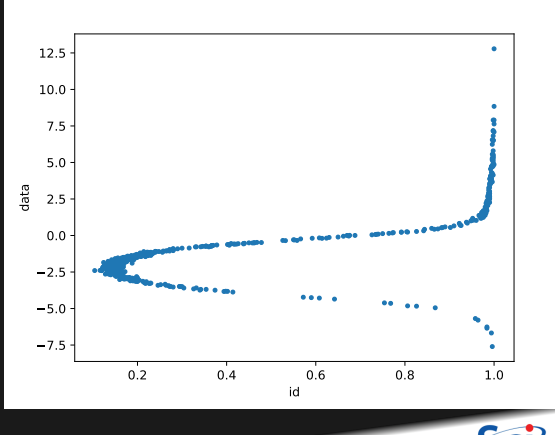

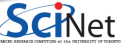

**Ramses van Zon (SciNet HPC Consortium) [Numerical Computing with Python: Markov Chain Monte Carlo](#page-0-0) December 4, 2018 25 / 30**

#### **Example 2: caveats**

- The model is potentially unstable: nothing to prevent cluster ID's  $(0 \& 1)$  from being swapped.
	- $\triangleright$  One option would be to add an additional constraint to break symmetry, e.g., require mean(0)  $<$  mean(1)
- Better to use PyMC3's built-in NormalMixture distribution.

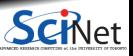

#### **Example 3: linear regression**

 $\gg$  n = 50  $\gg$   $\times$  = np.arange(n) >>>  $y = x + 10*np.random.randn(n)$ 

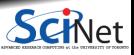

**Ramses van Zon (SciNet HPC Consortium) [Numerical Computing with Python: Markov Chain Monte Carlo](#page-0-0) December 4, 2018 27 / 30**

#### **Example 3: linear regression**

```
>> n = 50
\gg \times = np.arange(n)
>>> y = x + 10*np.random.randn(n)
```

```
\gg model = pm.Model()>>> with model:
\ldots a = pm. Normal('a', mu=0, sd=10)
\ldots b = pm. Normal('b', mu=0, sd=10)
... sigma = pm.Uniform('sigma', lower=1, upper=100)
>>> pm. Normal(\ulcorner \vee \urcorner),
\dots mu=a + b*x,
... sd=sigma,
... observed=y)
>>> trace = pm.sample(500, chains=1)
```
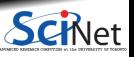

**Ramses van Zon (SciNet HPC Consortium) [Numerical Computing with Python: Markov Chain Monte Carlo](#page-0-0) December 4, 2018 27 / 30**

#### **Example 3: traces**

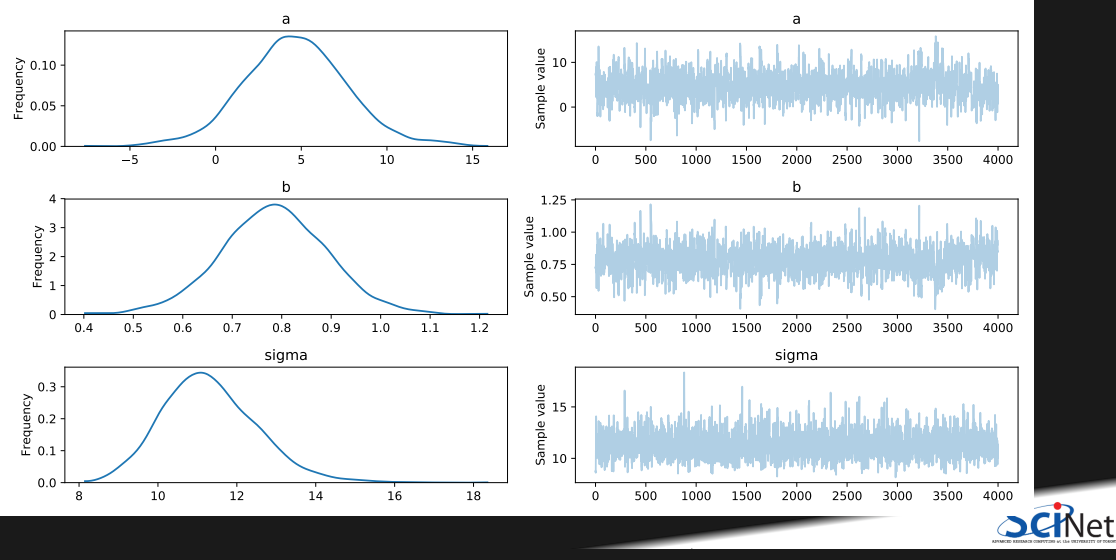

**Ramses van Zon (SciNet HPC Consortium) [Numerical Computing with Python: Markov Chain Monte Carlo](#page-0-0) December 4, 2018 28 / 30**

### **Example 3: correlation**

 $\bullet$  The correct answer  $(a = 0, b = 1)$ doesn't seem particularly favored.

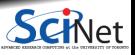

Ramses van Zon (SciNet HPC Consortium) [Numerical Computing with Python: Markov Chain Monte Carlo](#page-0-0) **December 4, 2018** 29 / 30

# **Example 3: correlation**

- $\bullet$  The correct answer  $(a = 0, b = 1)$ doesn't seem particularly favored.
- One issue is that *a* and *b* are highly correlated. At right is plot of *a* vs *b* for all the samples in the chain.
- This illustrates one of the advantages of MCMC: it lets you explore the full correlation structure of your parameters.

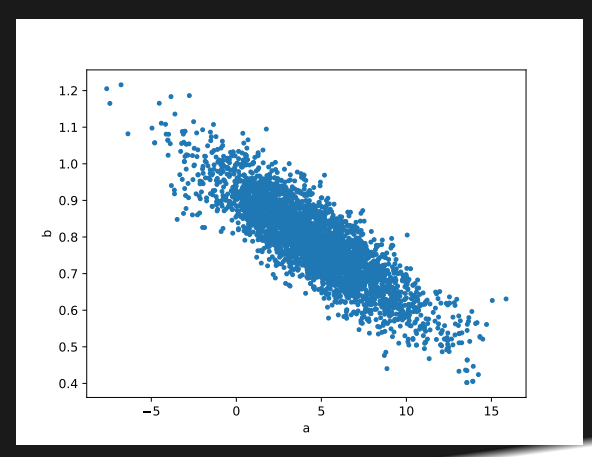

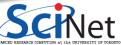

**Ramses van Zon (SciNet HPC Consortium) [Numerical Computing with Python: Markov Chain Monte Carlo](#page-0-0) December 4, 2018 29 / 30**

#### <span id="page-33-0"></span>**Conclusion**

- MCMC is a powerful technique, but it's not foolproof.
- $\bullet$  How do i know if my chain has adequately sampled the distribution (aka converged)?
	- $\triangleright$  Run multiple chains with different starting points, and compare the inter-chain and intra-chain variances (Gelman-Rubin test).

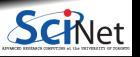